$$
def merge (l1, l2):\nif l1 = E3:\nrelum (l2)\nell1 {2 = C3:\nrelum (l1)\nell1 {2 = C3:\nrelum (l1)\nell1 [0] < l2 [0]: # lould me c=\nrelum ([l1[0]] + merge (l1 [1:3, l2))\nelse:\nrelum ([l2[0]] + merge (l1, l2[1:]))
$$

٦

Mergesort Divide & ConQUER

\nWhat if we divide more intelligently?

\nSuppose we can identify median value in l

\nSplit as

\n\n- modian 
$$
1/2 \rightarrow sort \quad l_1
$$
\n- median variable as median  $1/2 \rightarrow sort \quad l_1$
\n- median variable and triangle.
\n
\n3 median  $1/2 \rightarrow sort \quad l_2$ 

Identifying median is "equivalent" to sorting! Instead pick a "random" value to split the list Always picke llog to split.  $> l[0]$  $\ell$ [0] even f oher U(.) == l(0), l(0) itself is not here

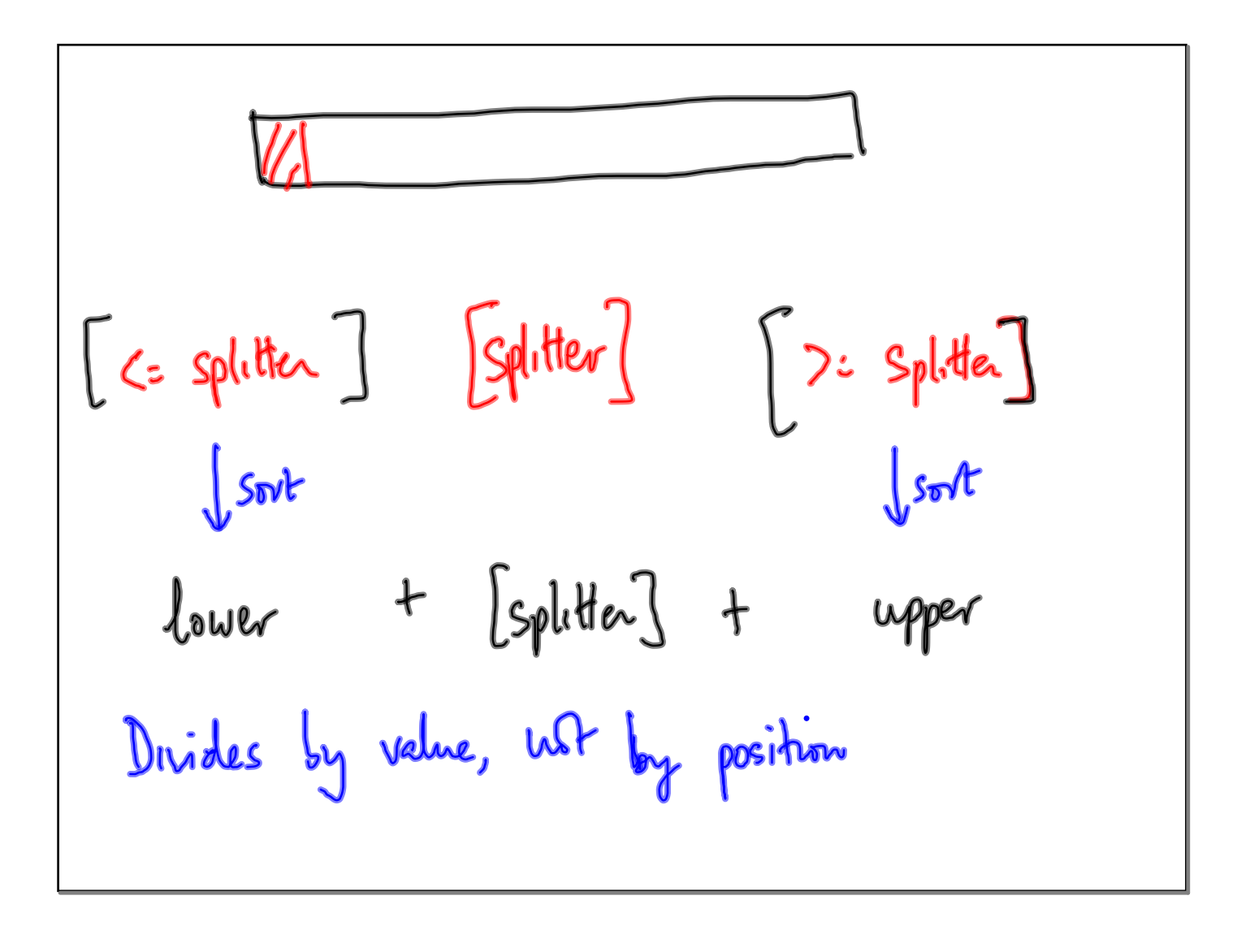

Mergesoft

\n
$$
T(n) = 2T(n/2) + n
$$
\nNow  $\text{snrt}$ 

\n
$$
Spl. \text{Her may be smallest } | \text{ largest value in } \text{list}
$$
\n
$$
T(n) = T(n-1) + n \qquad \text{Worsk (ase!}
$$
\n
$$
\Rightarrow T(n) = O(n^2)
$$

Space Complexity<br>Mergesort require separate list to<br>merge  $\overline{\rho}$ merge

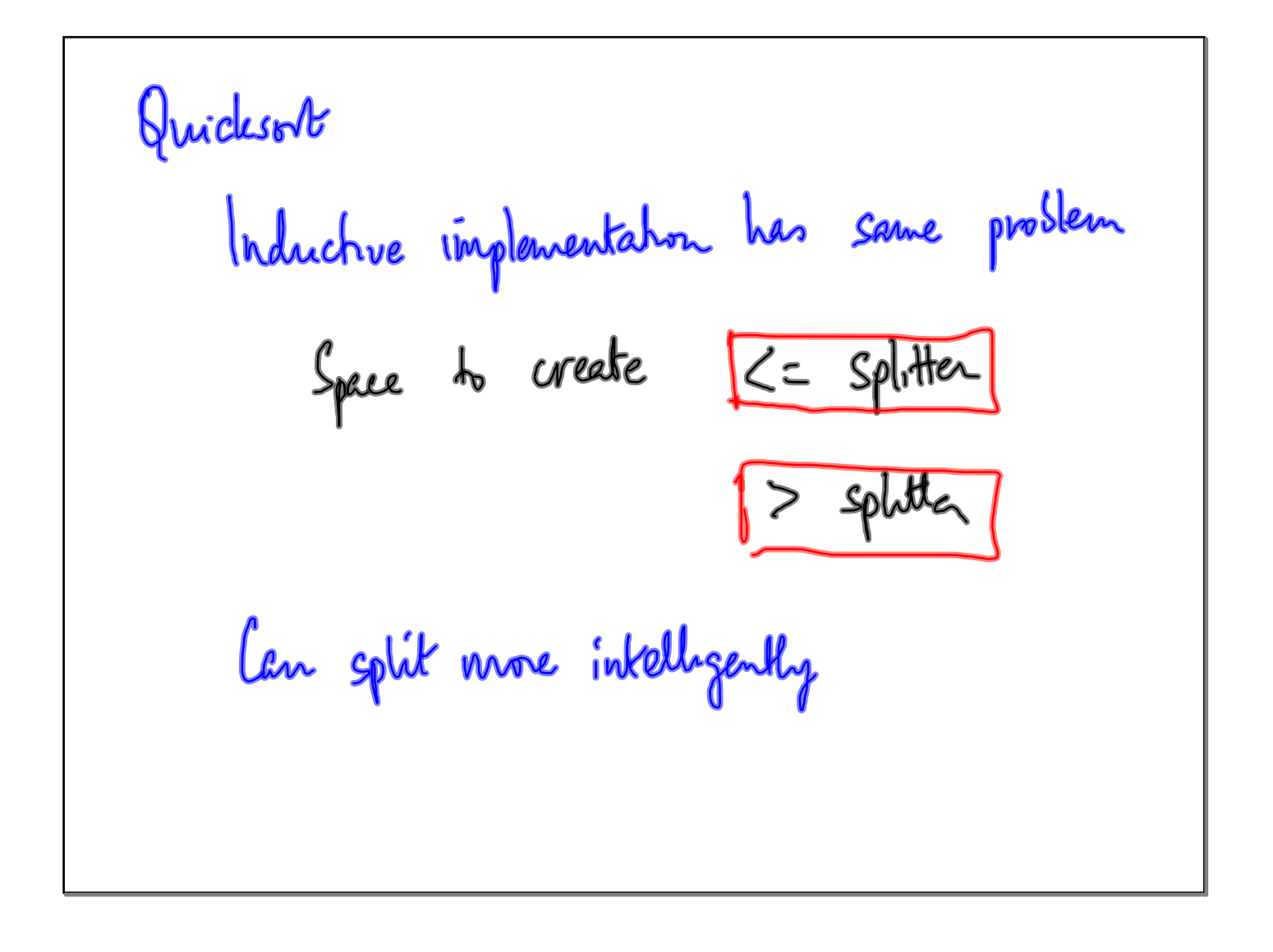

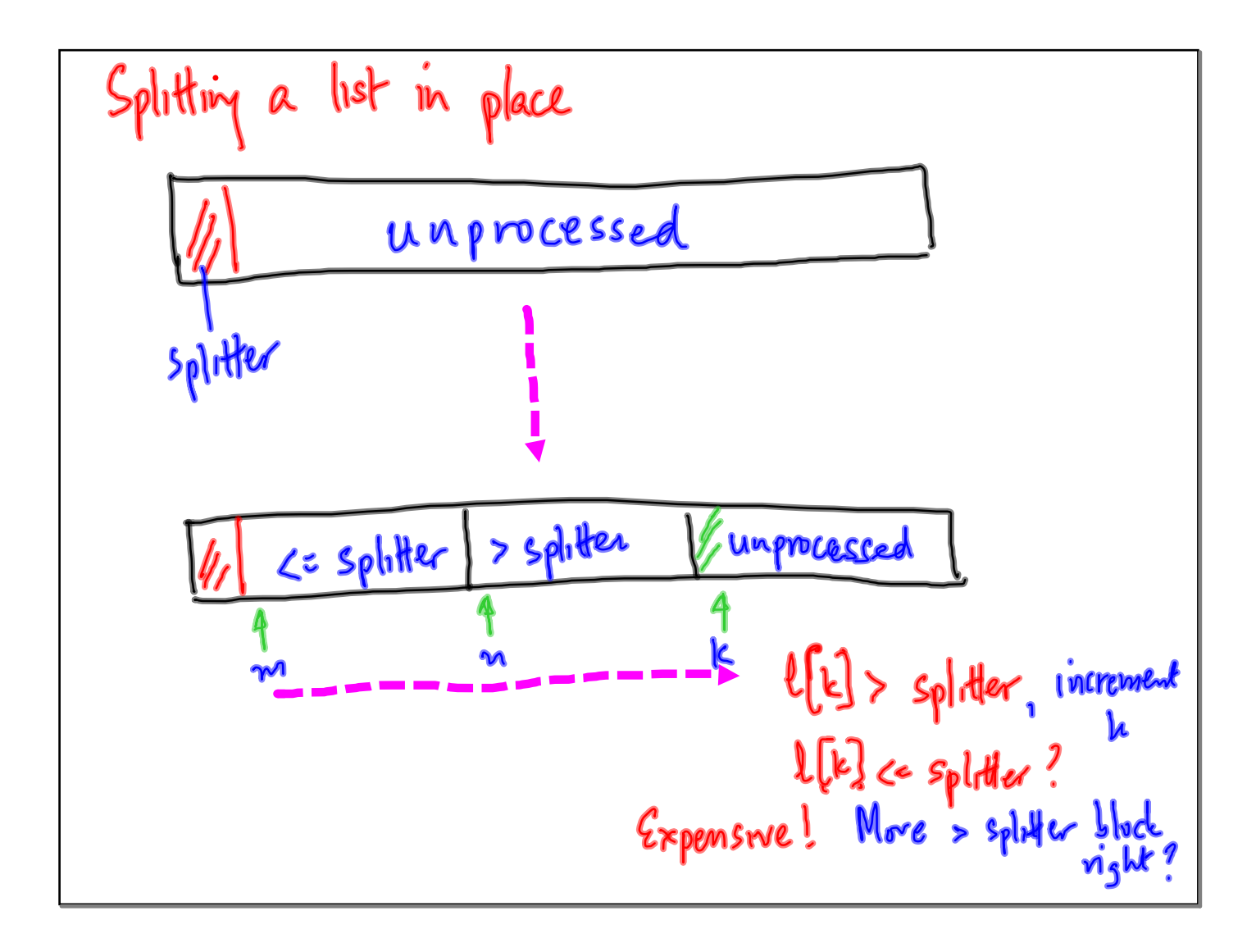

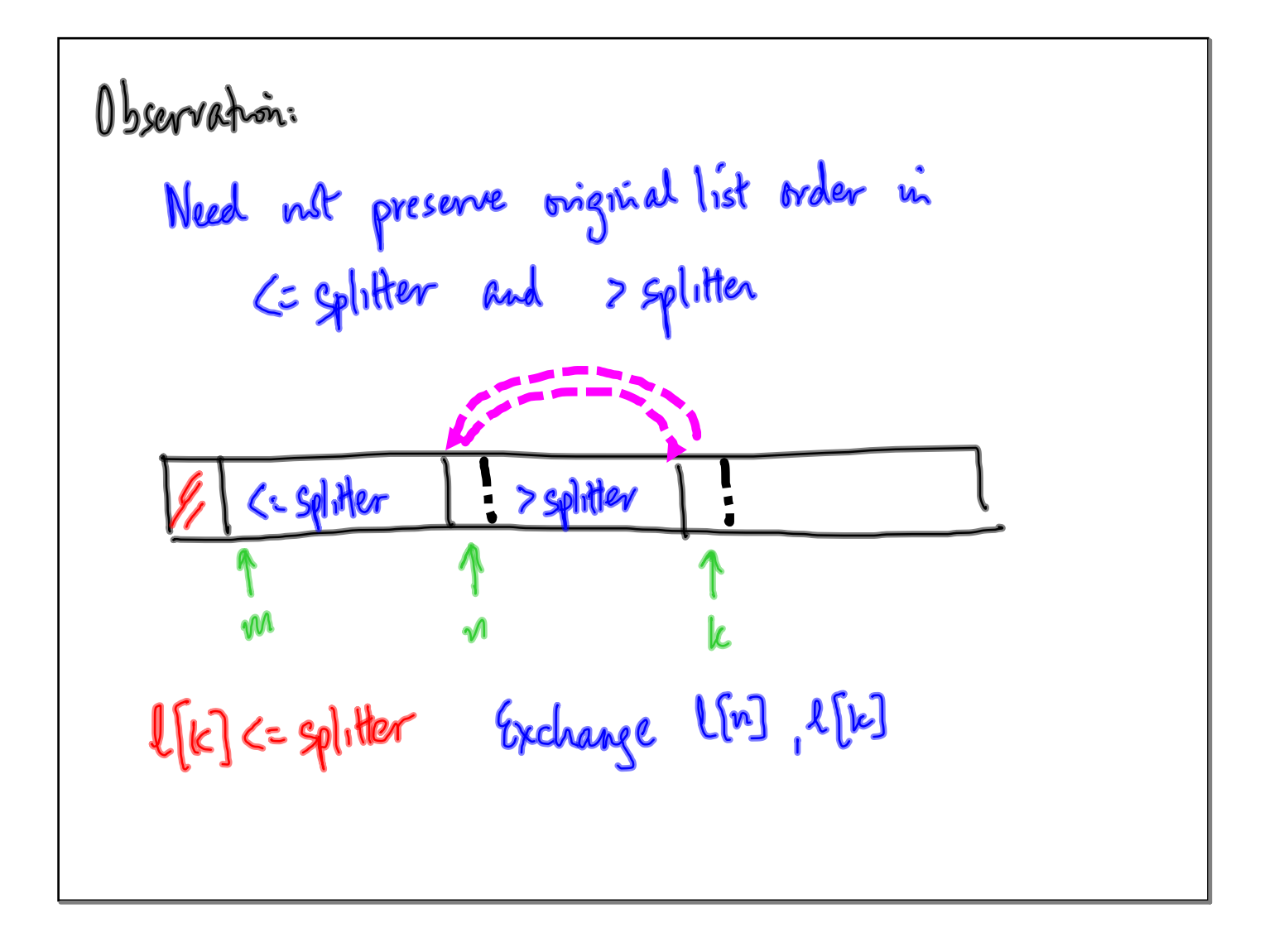

Ĩ.

Modify quules of 10 sot 1 a segment 
$$
l[left:right]
$$

\nInitially soft  $l[0:left]$ 

\nIsphichve exercise: Code this version of quicksor in Python

2-dimensional arrays  
\n
$$
\int \text{Yeahng a list of k zero's}
$$
\n
$$
\int = \begin{bmatrix} 0 \\ 2 \end{bmatrix} \times k
$$
\n
$$
\int \text{Yeahry a 2d away with m rows of k zeros}
$$
\n
$$
\int 2d = \begin{bmatrix} 2 \\ 4 \end{bmatrix} \times m
$$

**Lecture 9**

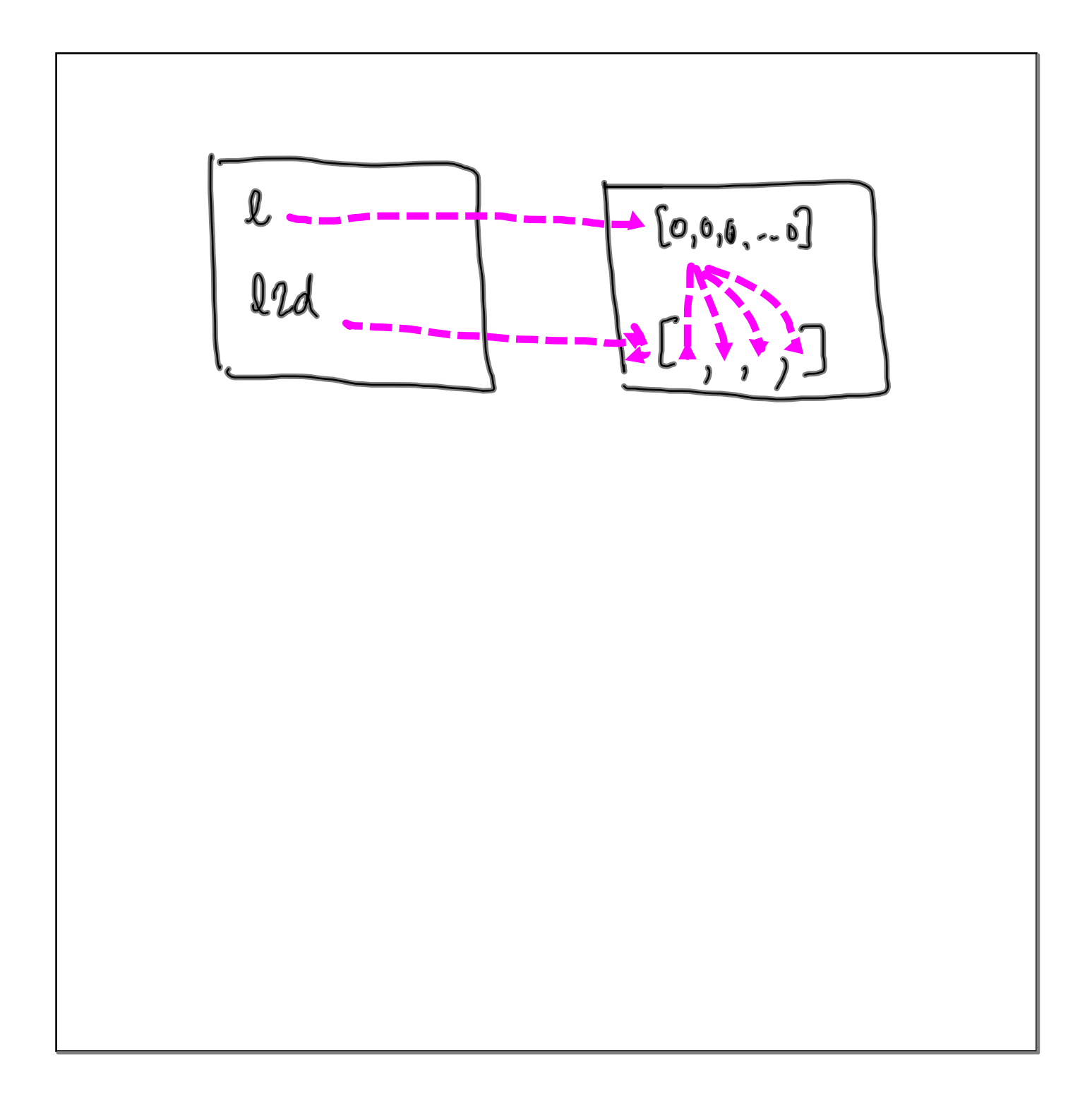